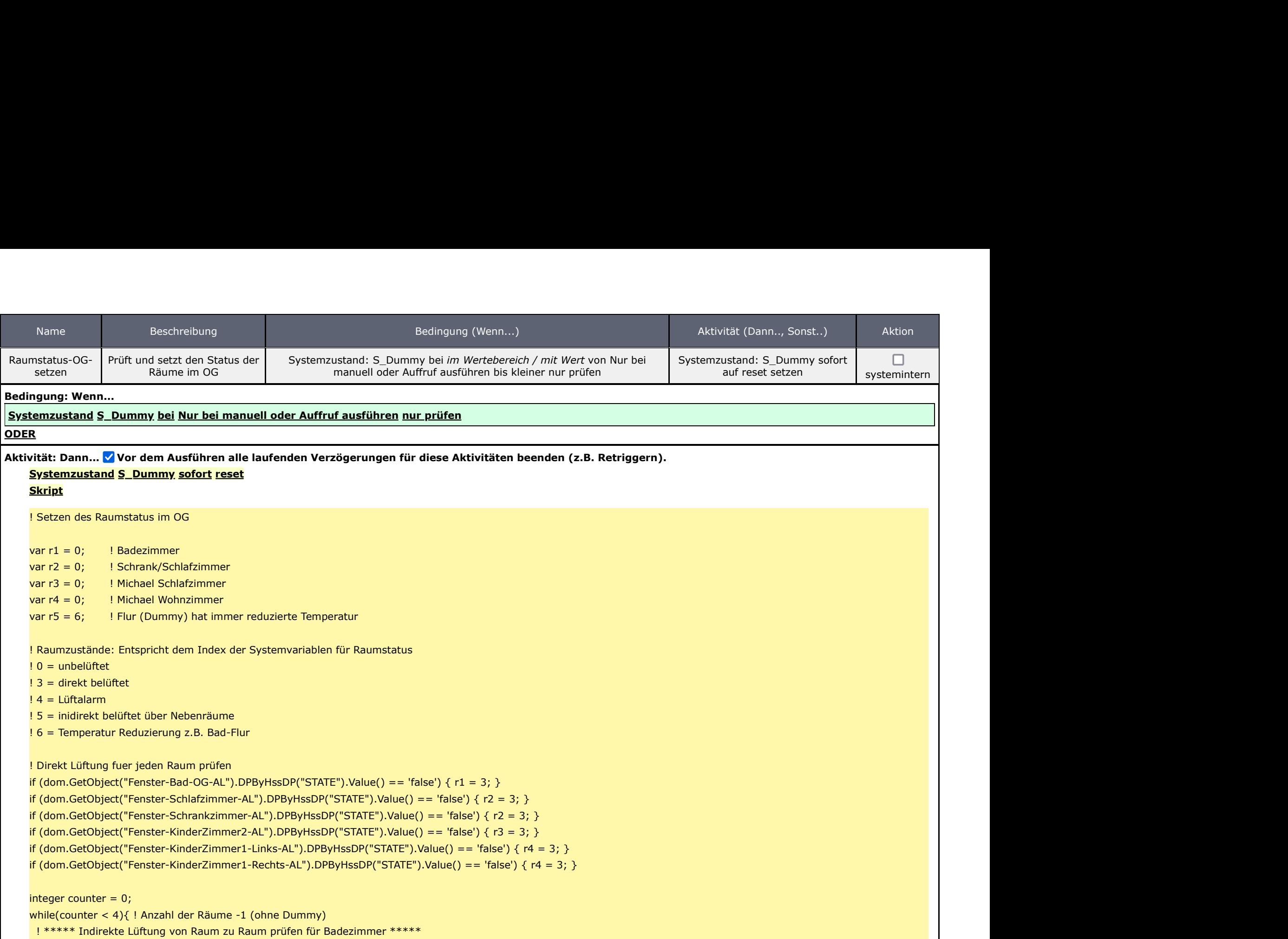

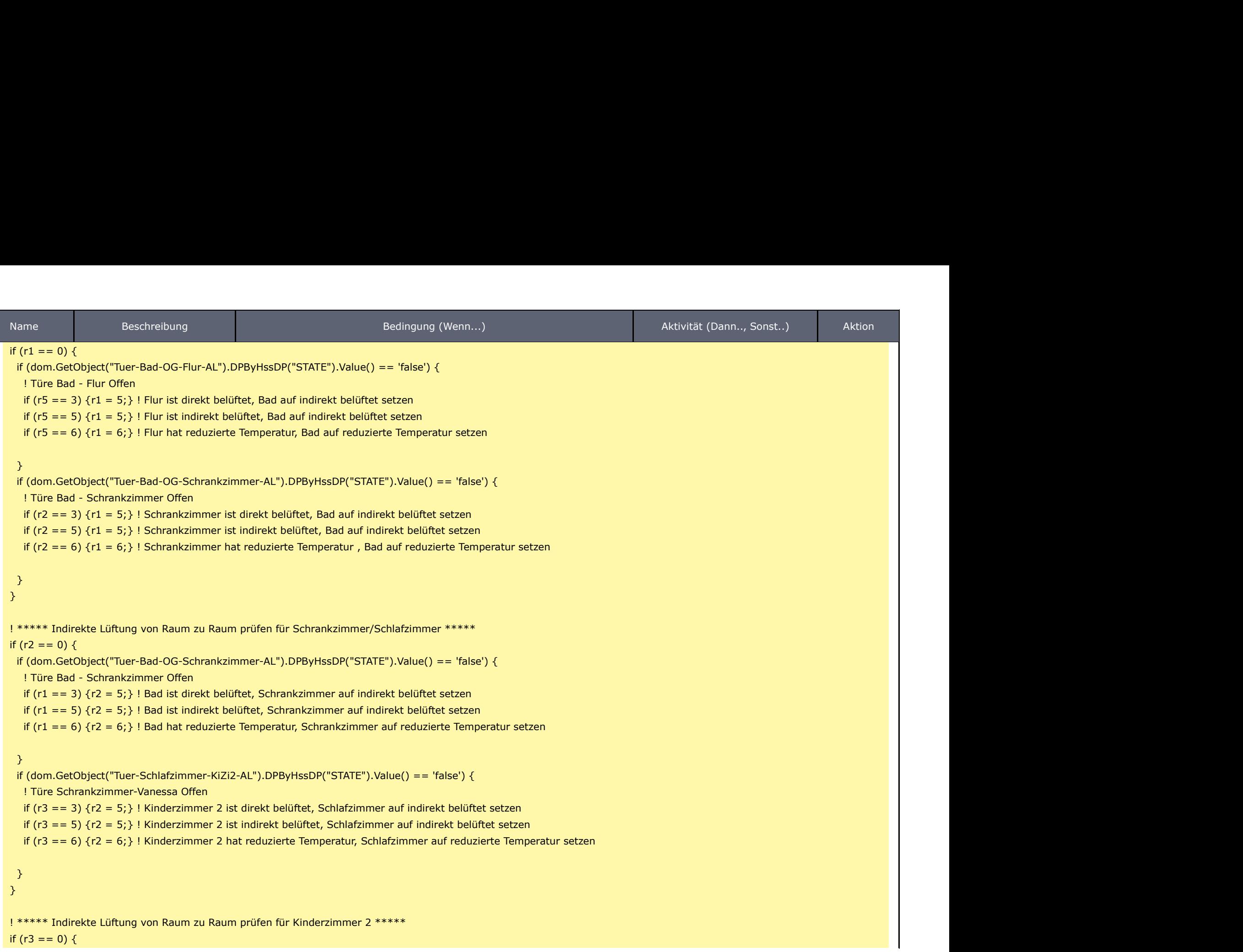

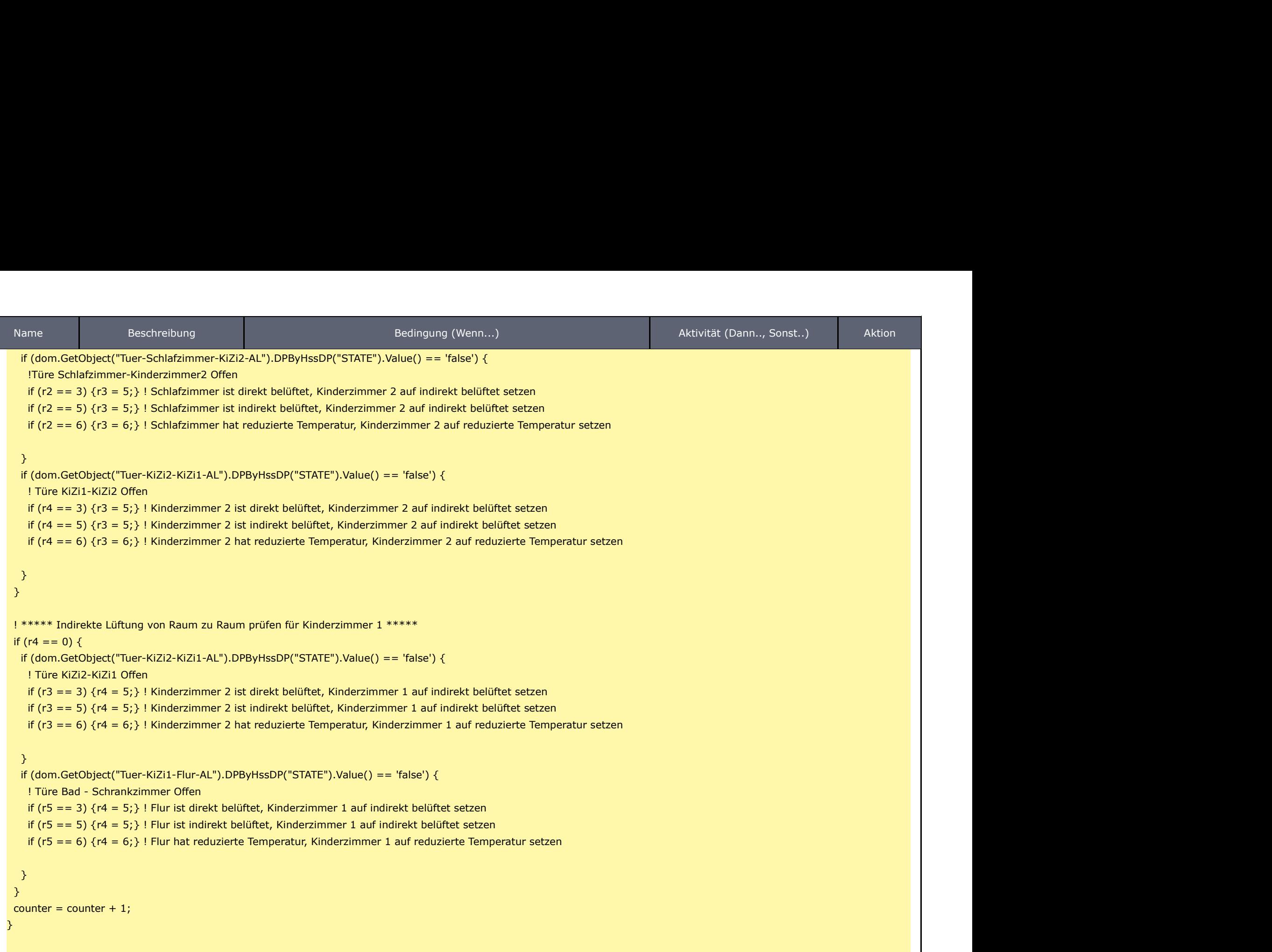

! Heizsatus setzen je nach prüfergebnis

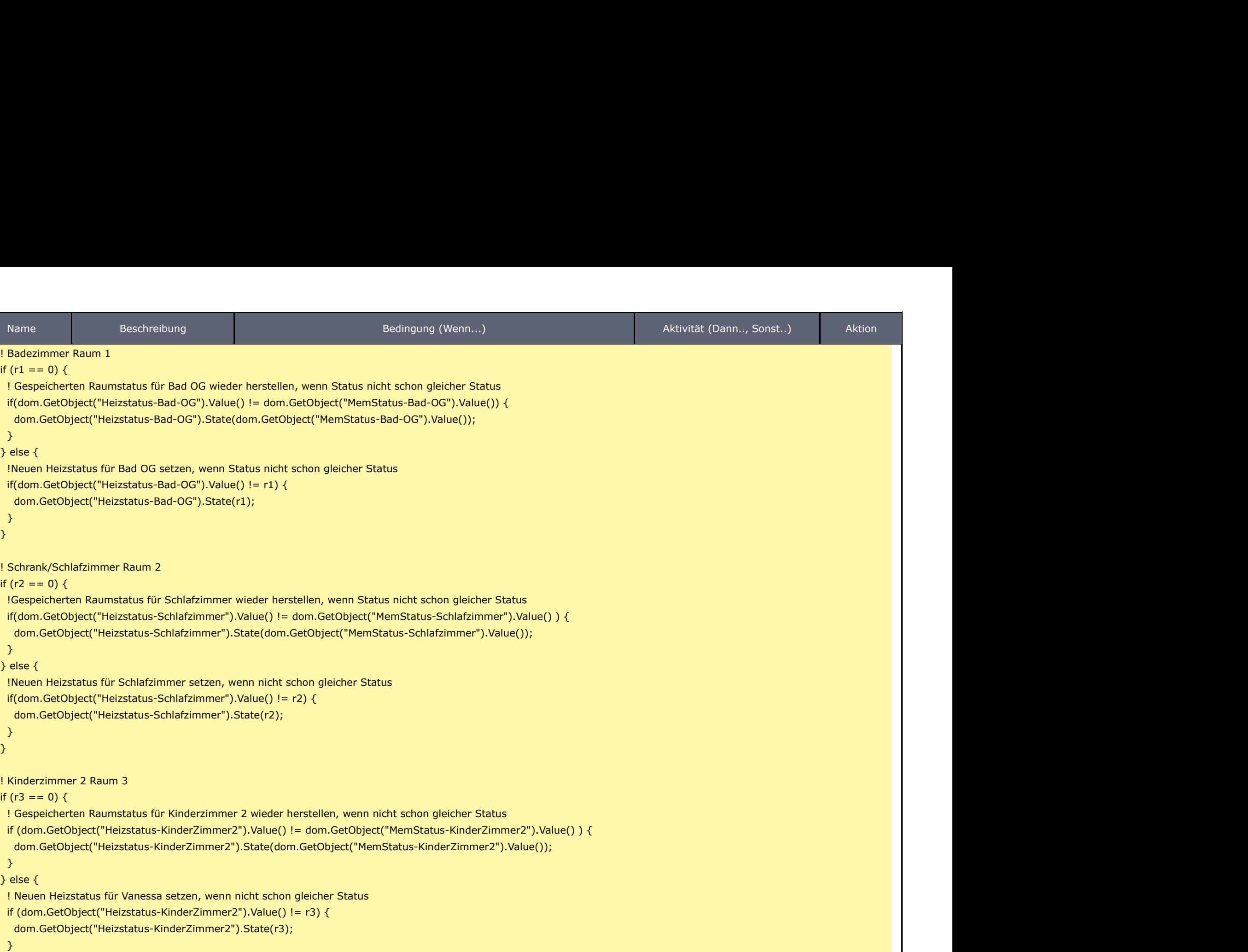

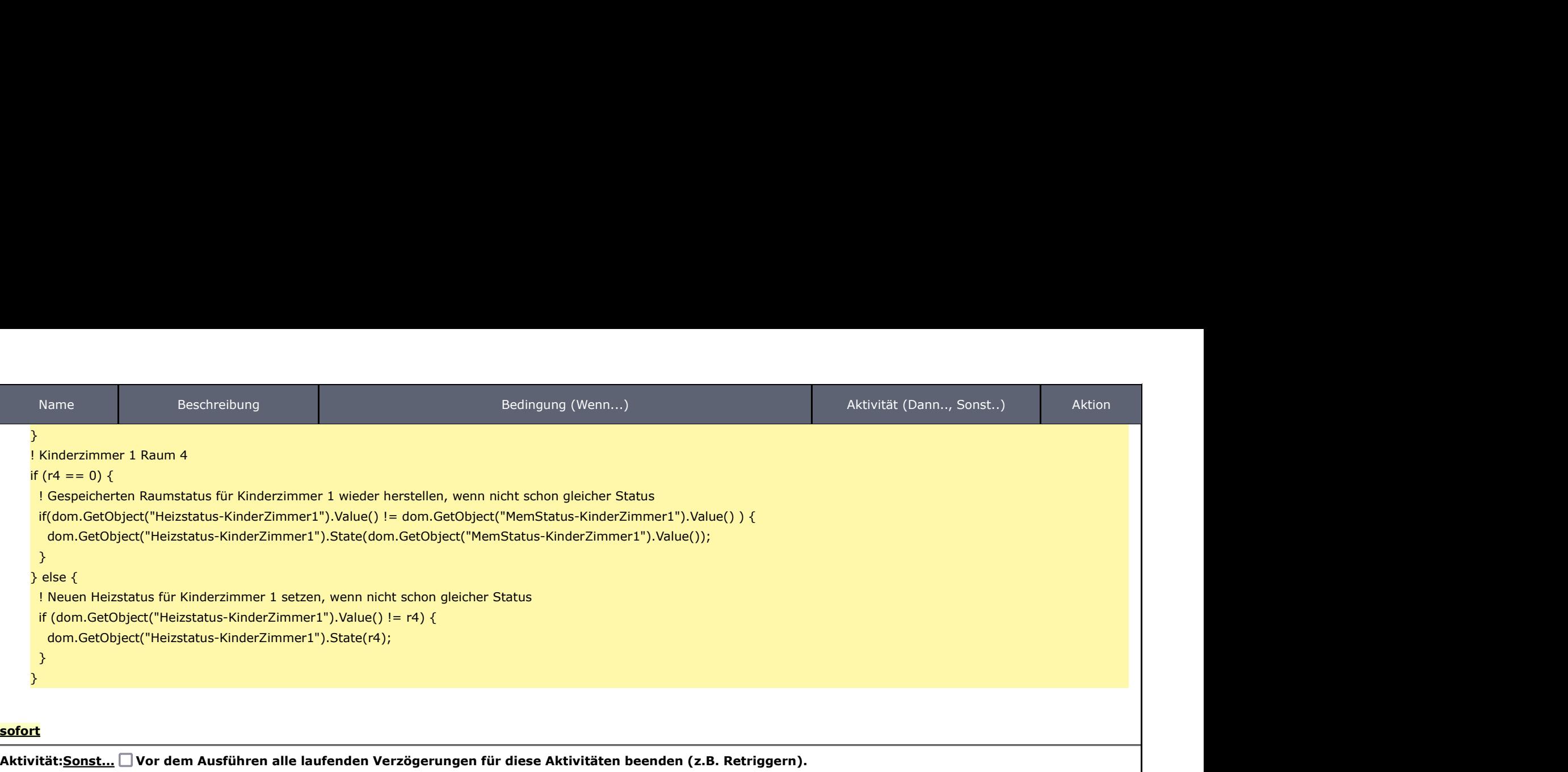